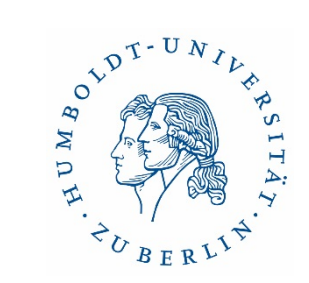

# **Informationen zur Zweigbibliothek Naturwissenschaften**

Ida-Maria Mäder UB/Zweigbibliothek Naturwissenschaften 02. November 2020

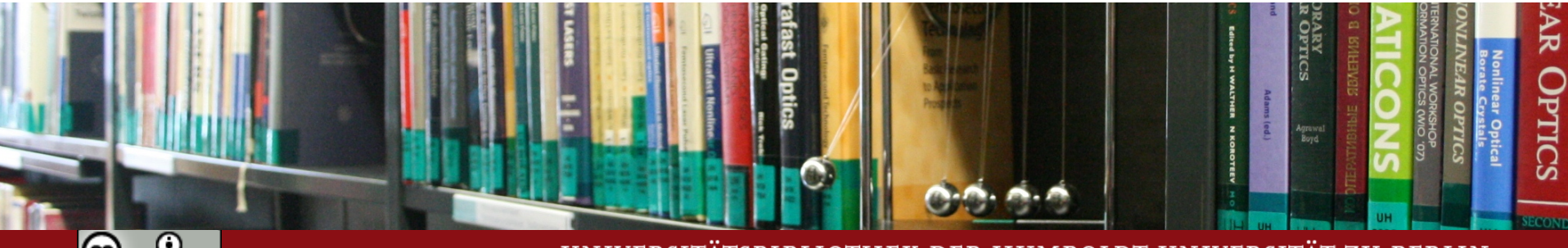

UNIVERSITÄTSBIBLIOTHEK DER HUMBOLDT-UNIVERSITÄT ZU BERLIN

# Zentrale Webseite der Uni-Bibliothek: **[www.ub.hu-berlin.de](https://www.ub.hu-berlin.de/de)**

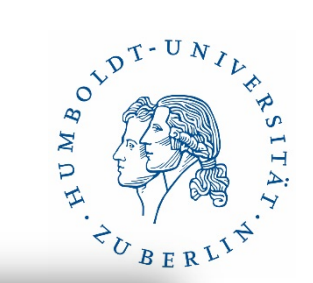

https://www.ub.hu-berlin.de/erstsemester

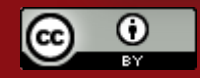

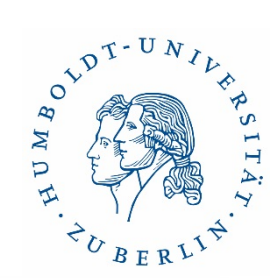

# **ZwB [Naturwissenschaften](https://www.ub.hu-berlin.de/de/standorte/erwin-schroedinger-zentrum-zwbib-nawi)**

#### **Lage…**

im Erwin-Schrödinger-Zentrum Rudower Chaussee 26

#### **Aktuelle Öffnungszeiten…**

Mo, Di, Mi, Fr 10:00 – 16:00 Uhr Do 12:00 – 18:00 Uhr

#### **Literatur für die Fächer…**

Chemie Geographie Informatik Mathematik

**Physik** Psychologie Foto: Anja Herwig

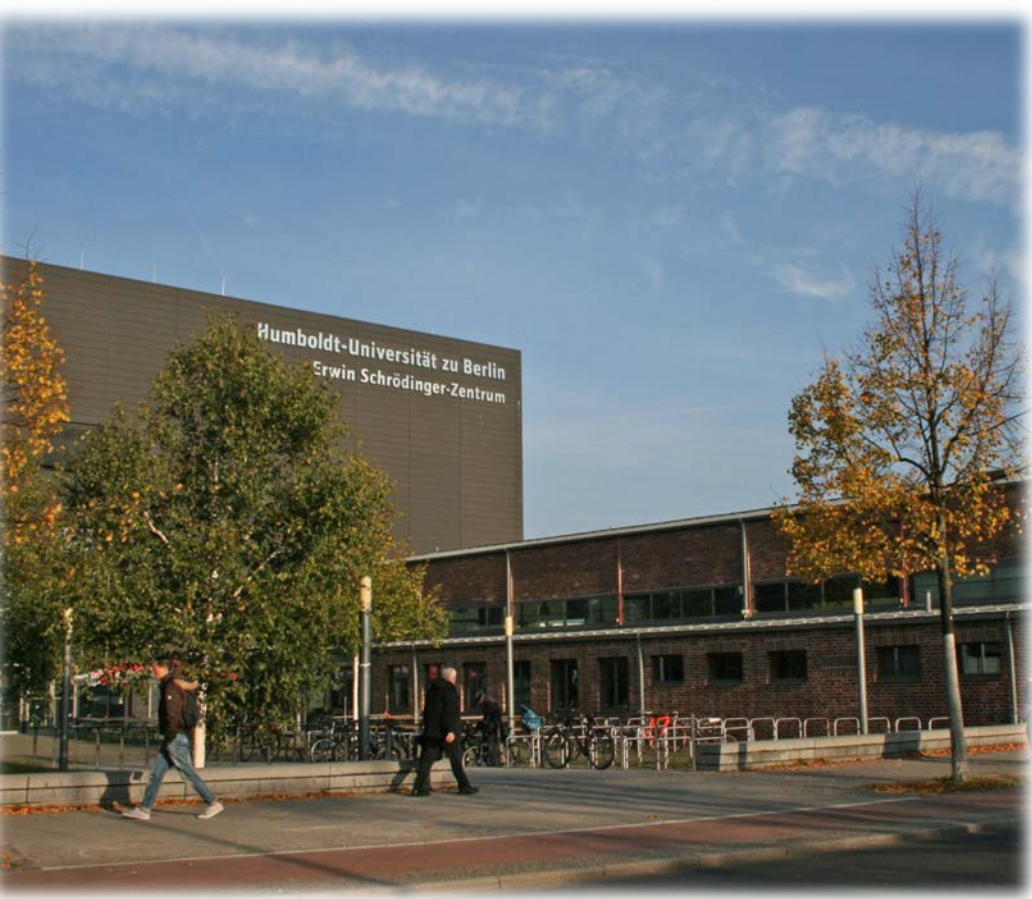

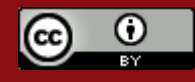

02.11.2020 Ida-Maria Mäder 3

### $e^{\lambda^{\mathcal{D}^{\text{T-UV}}}}$  $\overline{\mathcal{L}}$  $\mathbb{Z}$ Þ

## **Aktuelle Corona-Maßnahmen**

- Reduzierung der Arbeits-, Recherche- und Computerplätze
- Verkürzte Öffnungszeiten
- Beschränkung des Lernortes Bibliothek (nur für HU-Angehörige)
- Verschärfte Hygienebestimmungen Maskenpflicht im gesamten Gebäude, inkl. Arbeitsplatz
- Nutzung der Bibliothek nur mit einer entsprechenden Platzoder Wegekarte möglich (Ausleihe an der Theke)

Bitte informieren Sie sich regelmäßig über die [aktuellen Pandemiemaßnahmen](https://www.ub.hu-berlin.de/shared/news/bereiche/benutzung/ausleihe-fuer-nicht-hu-angehoerige-ab-dem-12-08-2020-wieder-moeglich) auf der Homepage der Universitätsbibliothek. Diese werden laufend aktualisiert.

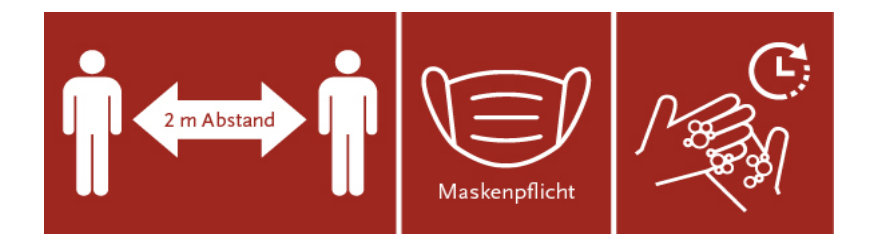

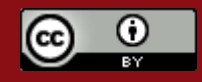

### **Erst einmal ankommen…**

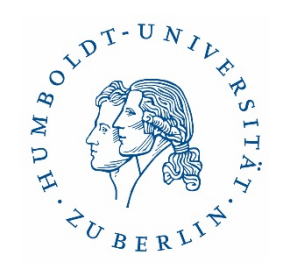

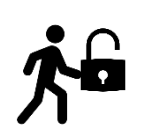

#### **Jacken und Taschen einschließen**

Wichtig! Ein Vorhängeschloss für die Schließfächer muss selbst mitgebracht werden (Bügelstärke 5-6 mm).

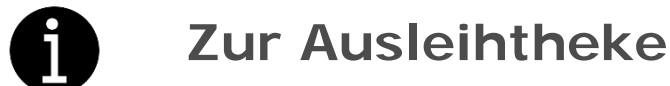

Platz- oder Wegekarte mit der CampusCard ausleihen.

### **Platzkarte: Platz aufsuchen und loslernen!**

An einem ausgewählten Arbeitsplatz lernen und Medien nutzen.

**Wegekarte: Korb schnappen und loslaufen!** Bis zu 2 Stunden in der Bibliothek Medien sichten und ausleihen.

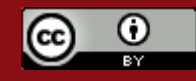

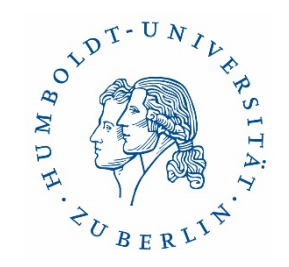

## **Lernen und Arbeiten vor Ort**

**Arbeitsplätze…** alle mit Steckdosen

**Computerarbeitsplätze…** Login mit HU-Account

**Arbeitskabinen**

**Abschließbare Bücherwagen**

**Barrierefreie Arbeitsplätze**

**Kopieren-Drucken-Ausleihen…** mit der CampusCard

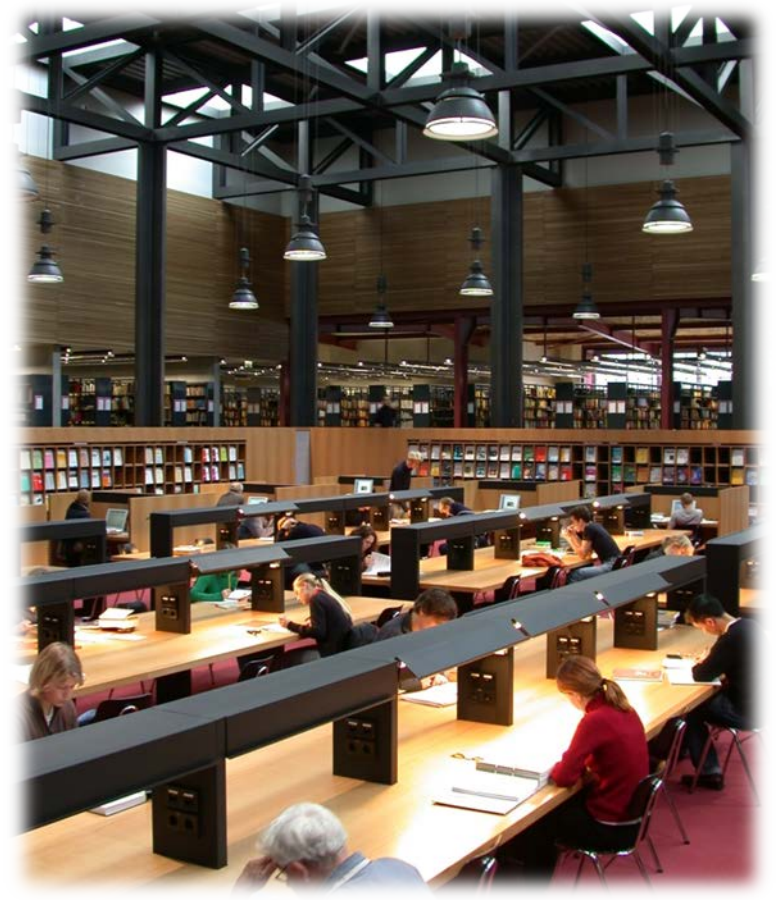

Foto: Anja Herwig

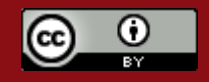

#### **ACTION Literatur und Services**  $\mathbb{Z}$ Lehrbücher Forschungsliteratur Journal of Physics B Atomic, Molecular and Optical Physics Gerthsen Zeitschriften Physik Datenbanken **EXTRAS ONLINE** Springer Spektrum Literaturverwaltungssoftware **Nonlinear Optics** THIRD Beratung und Schulungen **OF FAILURE Scopus**<sup>®</sup> **LEHRBUCH PHYSIK** Particle **Friedhelm Kuypers WILEY-VCH** Physics **Klassische Mechanik** Mit 103 Beispielen und 167 Aufgaben mit Lösungen ndNote<sup>x9</sup> **Robert W. Boyd** B.R. Martin and G. Shaw 7., erweiterte und verbesserte Auflage **OPEN ACCESS WILEY**

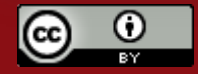

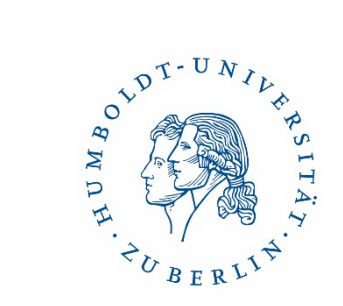

# **Physikbestand im ESZ**

**Erdgeschoss** 

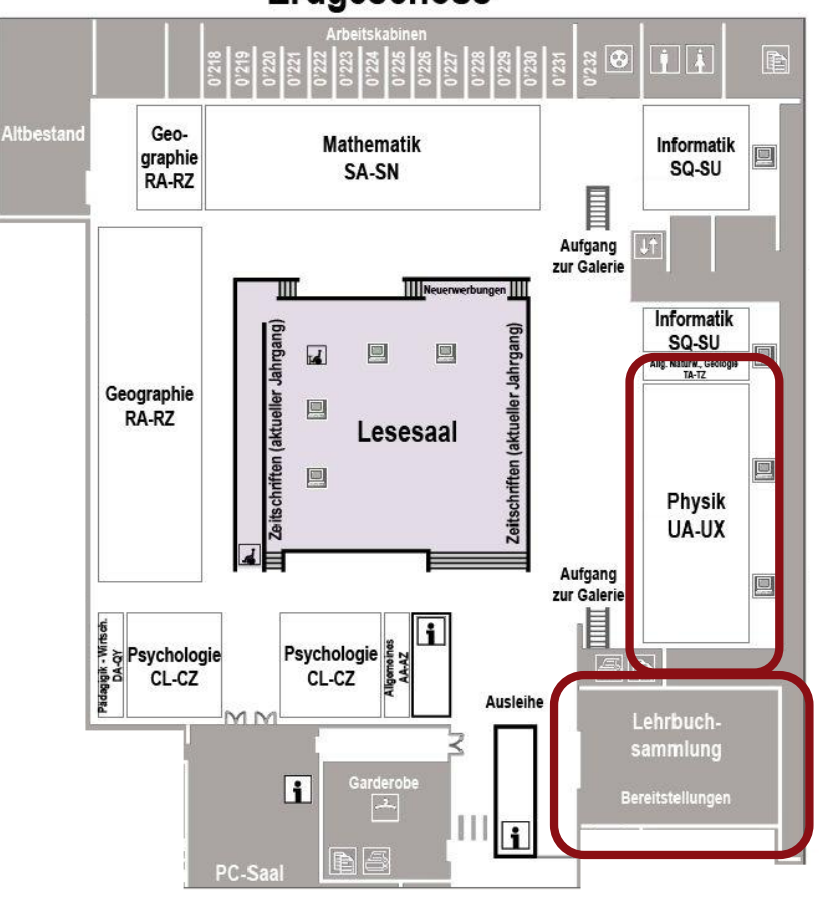

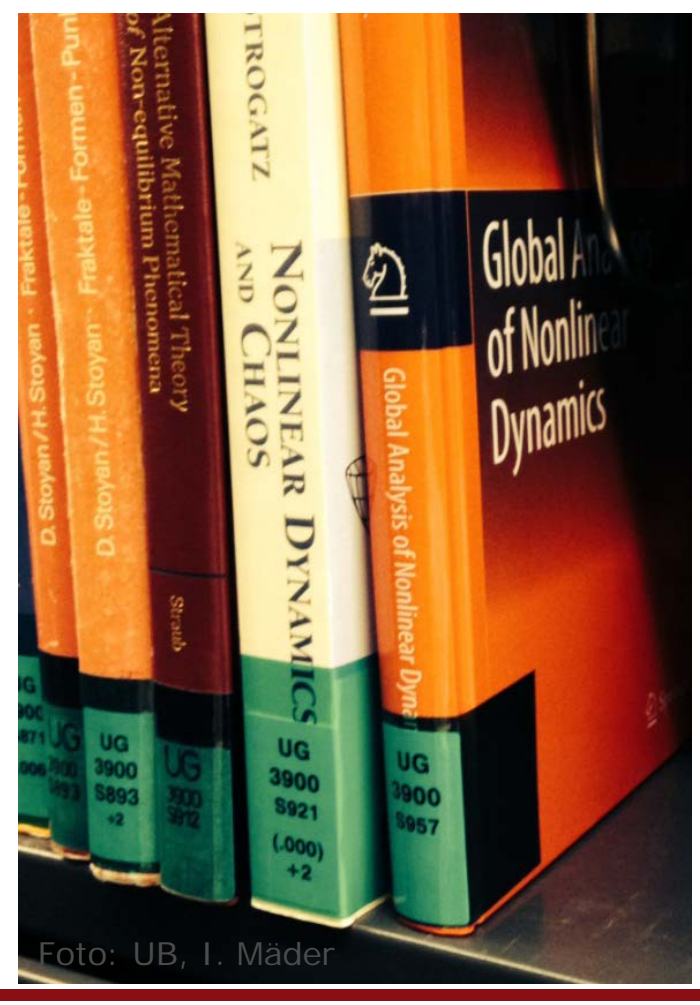

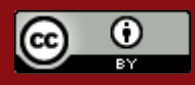

# **Ausleihe und Rückgabe**

**Selbstausleihe am Automaten mit…** 

CampusCard + PIN

PIN = 4 Ziffern; selbst im eigenen Bibliothekskonto festlegen/ändern! Zum Tutorial *PIN-Vergabe* geht's [hier\)](https://www.youtube.com/watch?v=2JeyS7wiHos)

Leihfrist 4 Wochen, Verlängerungen<br>online möglich → über das Bibliothekškonto (bis max. 84 Tage /<br>12 Wochen Leihfrist)

Zu spät zurückgegeben: es fallen Gebühren an!

- 
- 
- 
- 1. Mahnung 2€ pro Medium
- 2. Mahnung  $+ 5 \in \text{pro Medium}$
- 3. Mahnung  $+13€$  pro Medium

#### **Achtung!** Kontosperrung bei Gebühren älter als ein Monat oder mehr als 15 €.

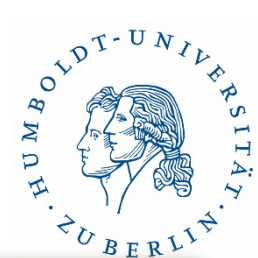

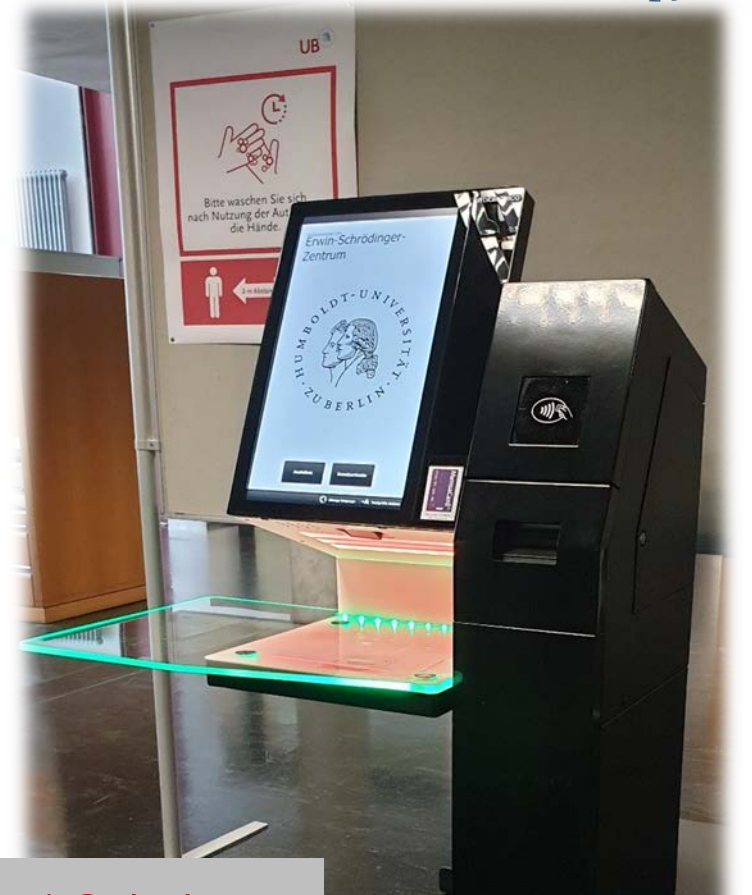

Foto: Anja Herwig

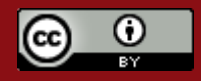

# **Literaturrecherche … mit PRIMUS**

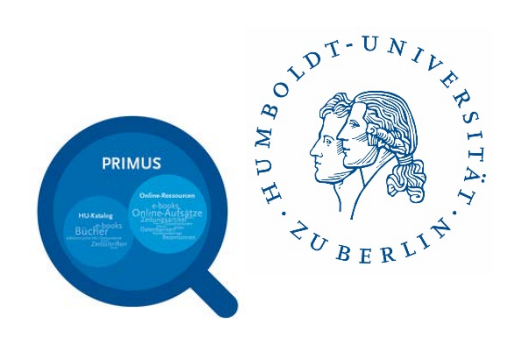

#### **http://www.ub.hu-berlin.de**

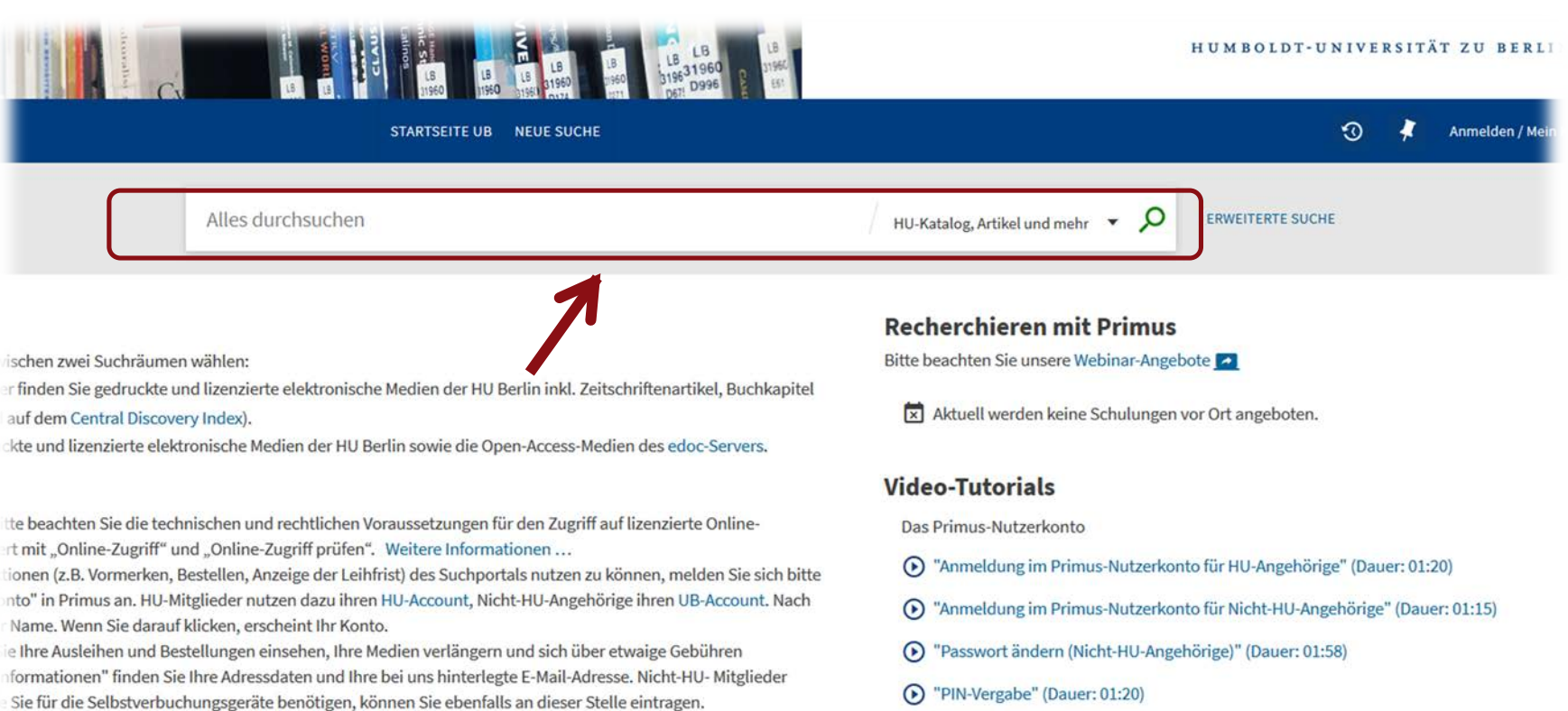

(D "Favoriten in Primus" (Dauer: 02:39)

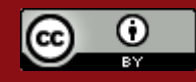

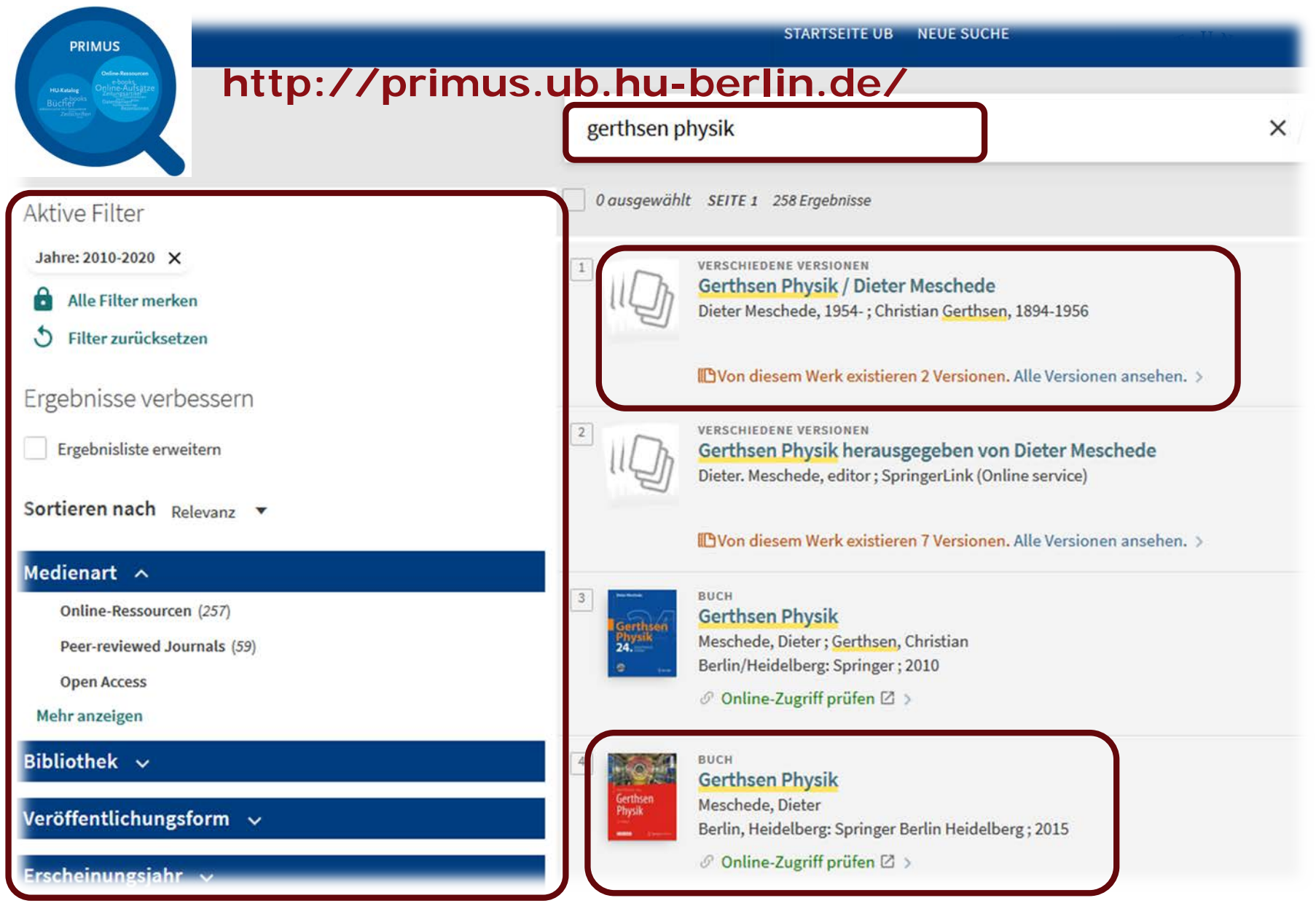

![](_page_10_Picture_1.jpeg)

![](_page_11_Picture_0.jpeg)

![](_page_11_Picture_1.jpeg)

![](_page_12_Figure_0.jpeg)

![](_page_12_Picture_1.jpeg)

![](_page_13_Picture_0.jpeg)

#### $\underline{\textcircled{\tiny 2}}$  Springer Link

Zugriff auf E-Medien über das Suchportal **[Primus](https://hu-berlin.hosted.exlibrisgroup.com/primo-explore/search?vid=hub_ub&fromLogin=true)** 

Aus dem HU-Netz [eduroam](https://www.cms.hu-berlin.de/de/dl/netze/wlan/config/eduroam) oder [VPN](https://www.cms.hu-berlin.de/de/dl/netze/vpn)

![](_page_13_Picture_47.jpeg)

![](_page_13_Picture_5.jpeg)

### **e-Medien von zuhause nutzen**

![](_page_14_Picture_1.jpeg)

![](_page_14_Picture_2.jpeg)

Foto: unsplash.com

VPN = Virtual Private Network

#### **[www.cms.hu-berlin.de](https://www.cms.hu-berlin.de/de)**

Zugriff auf für die HU lizenzierte

- e-Books,
- Datenbanken,
- e-Zeitschriften

von zuhause/unterwegs

Einwahl mit HU-Account von jedem beliebigen Rechner in das HU-Netz

![](_page_14_Picture_12.jpeg)

## **Webinare und Tutorials**

#### [Webinare](https://www.ub.hu-berlin.de/de/recherche-lernen/webinare) (Auszug):

- Rund um die Bib für Erstsemester (60 min)
- UB kompakt online (90 min)
- Recherchieren in Datenbanken (120 min)
- Recherche-Coaching (45 min)
- Einführung in Citavi/Endnote (90 min)

Kurze [Video-Tutorials](https://www.ub.hu-berlin.de/de/recherche-lernen/tutorials) zum Bibliothekskonto und zur Recherche in Primus etc.

![](_page_15_Picture_8.jpeg)

![](_page_15_Picture_9.jpeg)

![](_page_15_Picture_10.jpeg)

![](_page_16_Picture_0.jpeg)

### **HERZLICH WILLKOMMEN** AN DER UNIVERSITÄTSBIBLIOTHEK

#### WEBINAR-ANGEBOTE FÜR ERSTSEMESTER VIA ZOOM

![](_page_16_Picture_3.jpeg)

Anmeldung unter: www.ub.hu-berlin.de/de/recherche-lernen/webinare

![](_page_16_Picture_36.jpeg)

#### Coffee Lectures - kurz und knackig! 13.00 Uhr | 1 Thema | 15 Minuten

Ohne Anmeldung - Zoom-Daten: www.ub.hu-berlin.de/de/recherche-lernen/webinare

![](_page_16_Picture_37.jpeg)

![](_page_16_Picture_9.jpeg)

![](_page_16_Picture_10.jpeg)

![](_page_17_Picture_0.jpeg)

### Viel Erfolg für Ihr Studium und einen guten Start an der HU

![](_page_17_Picture_2.jpeg)

[ida-maria.maeder@ub.hu-berlin.de](mailto:ida-maria.maeder@ub.hu-berlin.de) 030 2093 99700

Internet: [www.ub.hu-berlin.de](mailto:nawi@ub.hu-berlin.de)

E-Mail: [nawi@ub.hu-berlin.de](mailto:nawi@ub.hu-berlin.de)

Twitter: [@UBHumboldtUni](https://twitter.com/UBHumboldtUni)

Telefon: 030/2093-99725

http://www.science-skeptical.de/wpcontent/uploads/2009/11/Fragezeichen1.gif

![](_page_17_Picture_9.jpeg)